#### CS 696 Intro to Big Data: Tools and Methods Spring Semester, 2020 Doc 10 Dask Feb 18, 2020

Copyright ©, All rights reserved. 2020 SDSU & Roger Whitney, 5500 Campanile Drive, San Diego, CA 92182-7700 USA. OpenContent (http:// www.opencontent.org/openpub/) license defines the copyright on this document.

#### **How to Scale Python/Numpy/Panda Code?**

Memory

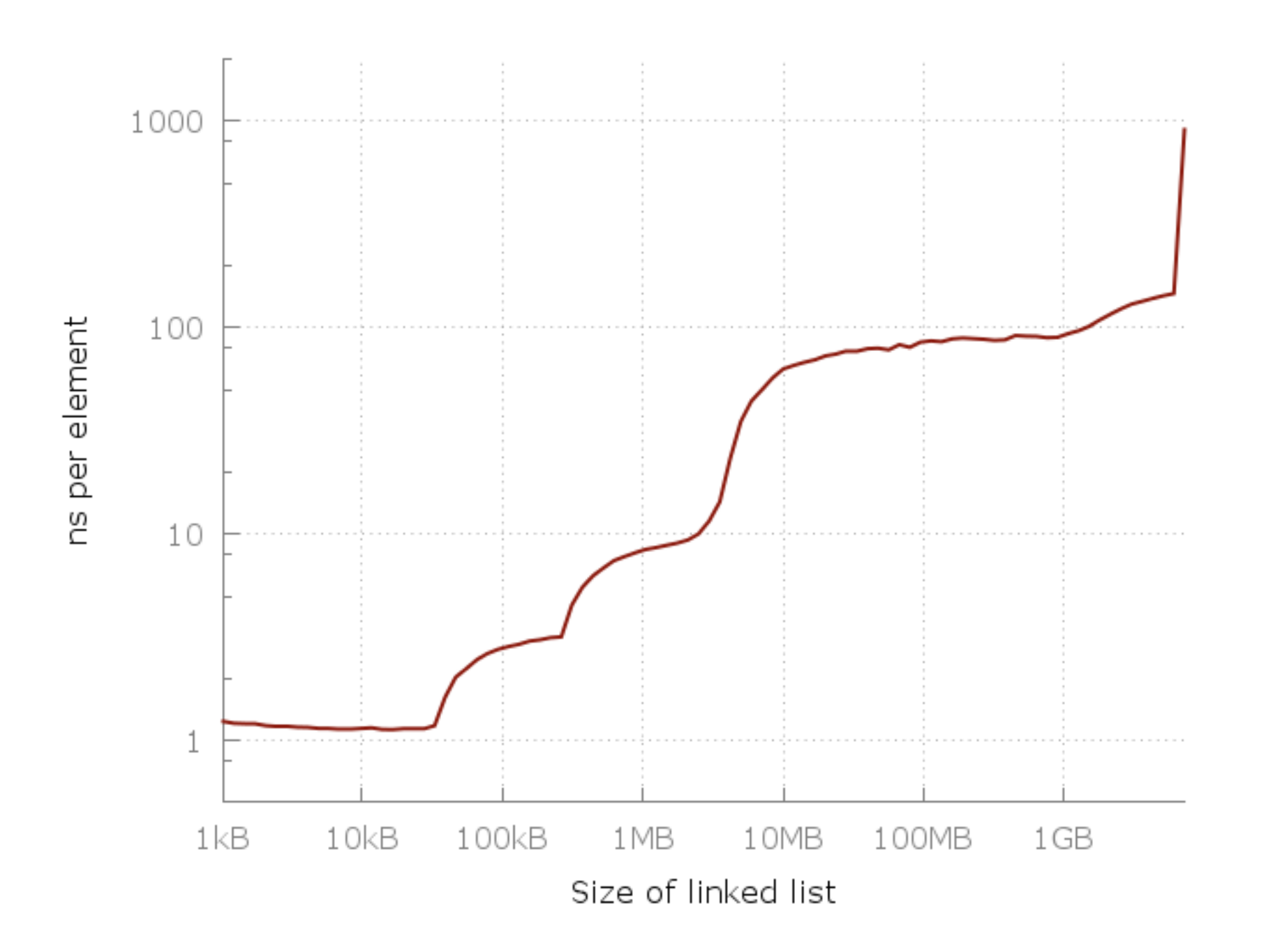

## **How to Scale Python/Numpy/Panda Code?**

Python & Parallelism

Modern hardware Multi-core Multi-processor

Python

Can only run one thread at a time!

GIL - Global Interpreter Lock

## **Protecting Memory from Read-Write conflicts**

Protecting mutable memory from read-write conflicts

Fine-grain locks Java - synchronized methods create lock on a single object Complicated to implement Global Lock Python Only one thread runs at a time

Panda's and other libraries C code not thread safe

## **Dask - Python Library**

Runs Python code in parallel

High level Dask Array Dask DataFrame Dask Bag Dask ML

Low level delayed futures

Works on **Clusters** Single machine

## **Dask Schedulers**

Local Threads import dask dask.config.set(scheduler='threads')

Single machine Uses thread pool GIL limits Python code to one thread Can use multiple threads for Numpy arrays Pandas Dataframes Dask array, Dask DataFrame, Dask Delayed

Single Thread import dask dask.config.set(scheduler='synchronous')

No parallelism Useful for debugging

### **Dask Schedulers**

```
Dask Distributed (local) 
  from dask.distributed import Client
   client = Client()# or
   client = Client(processes=False)
```
One machine

Provides access to asynchronous API - Futures Provides diagnostic dashboard Handles data locality better

Dask Distributed (Cluster) For running on clusters

## **dask.delayed**

Creates a proxy for function or object Proxied functions can be scheduled to run later elsewhere

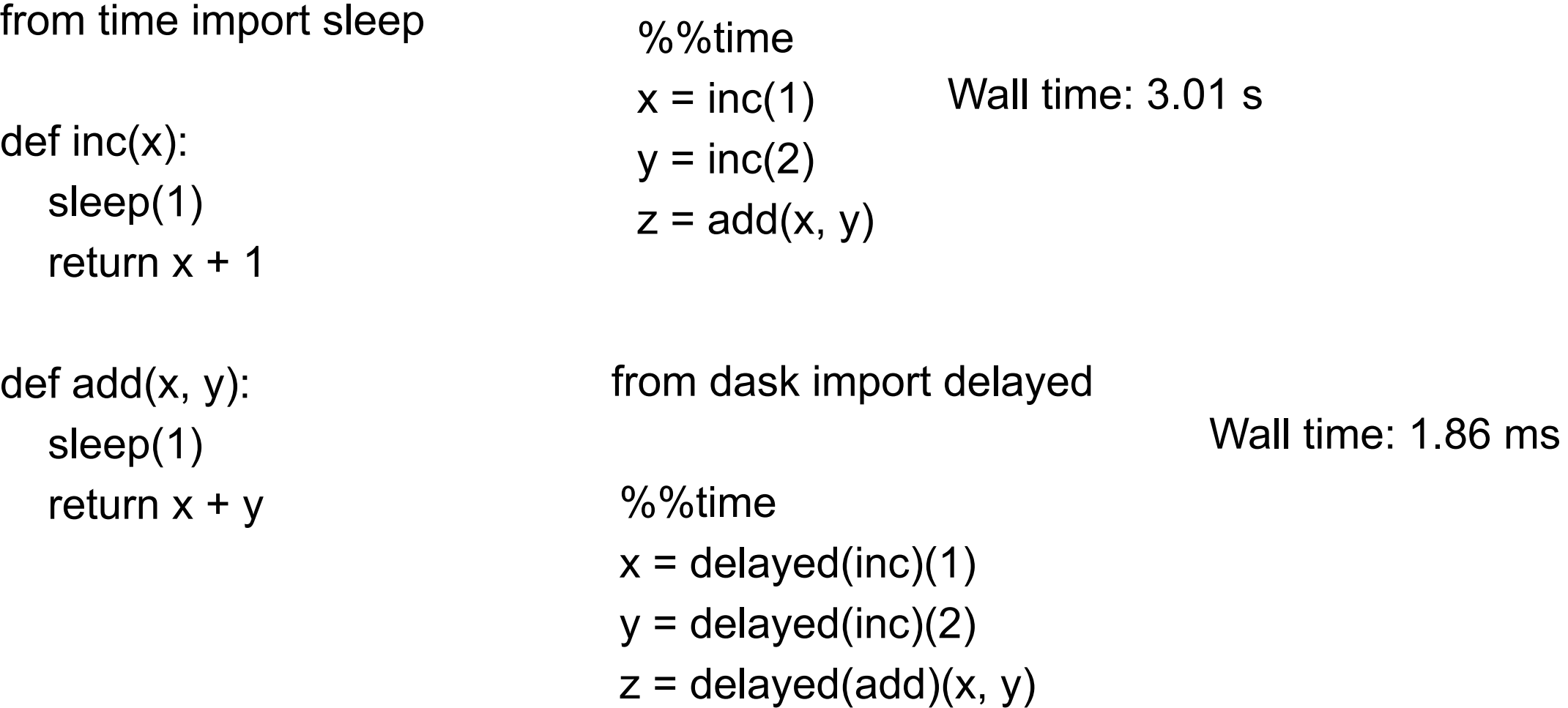

## **dask.delayed**

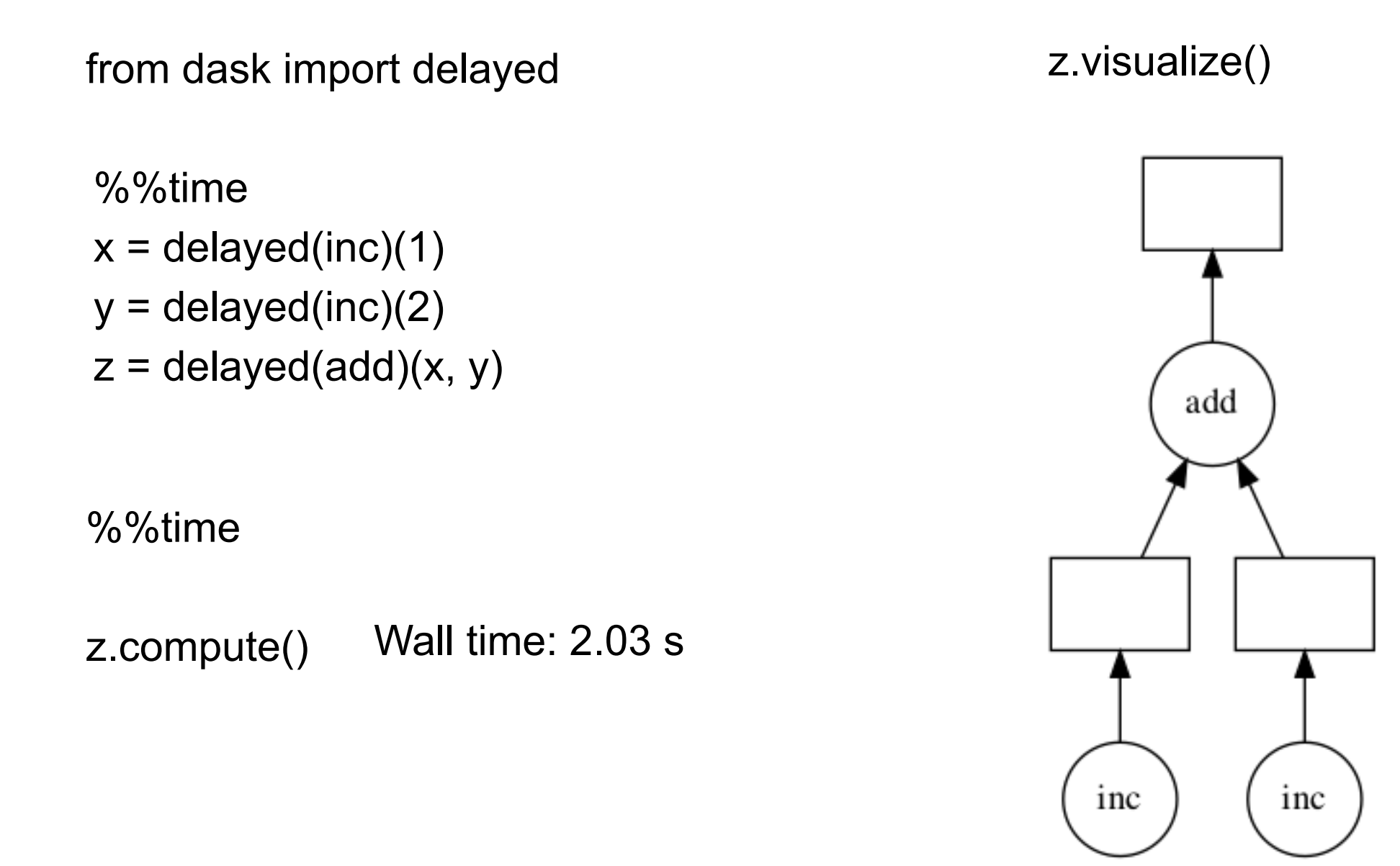

```
data = [1, 2, 3, 4, 5, 6, 7, 8]
```
%%time

results  $= []$ for x in data:  $y = inc(x)$ results.append(y)

 $total = sum(results)$ 

results  $= []$ for x in data:  $y =$  delayed(inc)(x) results.append(y) Wall time: 1.03 s

total = delayed(sum)(results) result = **total.compute**()

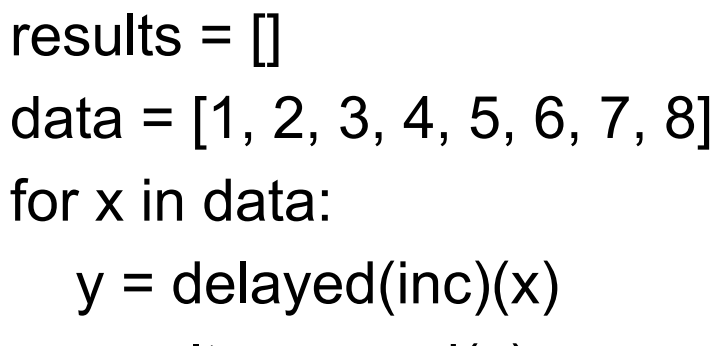

results.append(y)

total = delayed(sum)(results) **total.visualize**()

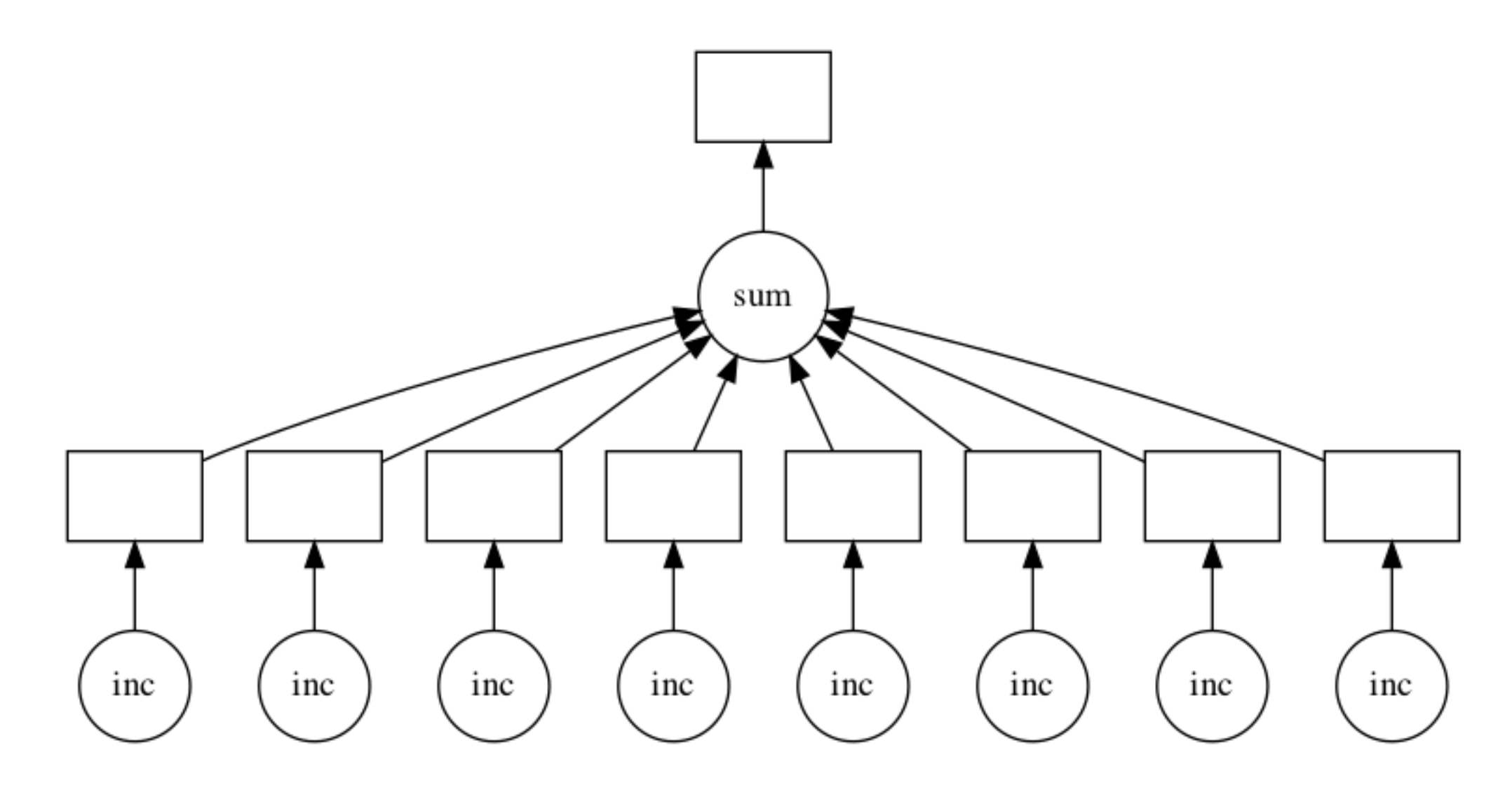

## **Some Delayed Best Practices**

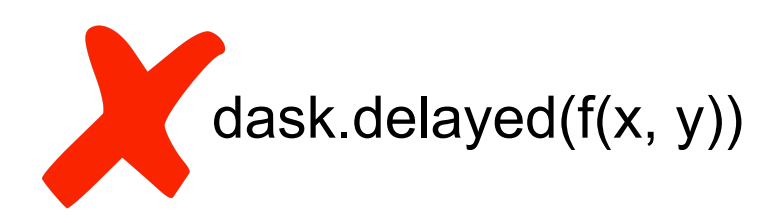

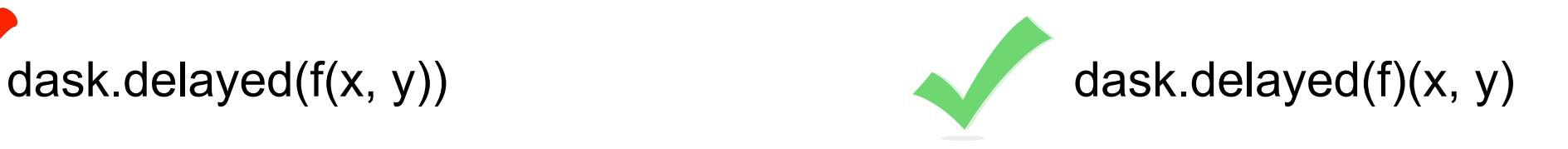

Compute on lots of computation at once Do a lot in each compute call

Break up computations into many pieces A compute call should have many delayed

# **NYC Flight Data**

#### Data on all flights leaving all 3 NYC airports in 1990's

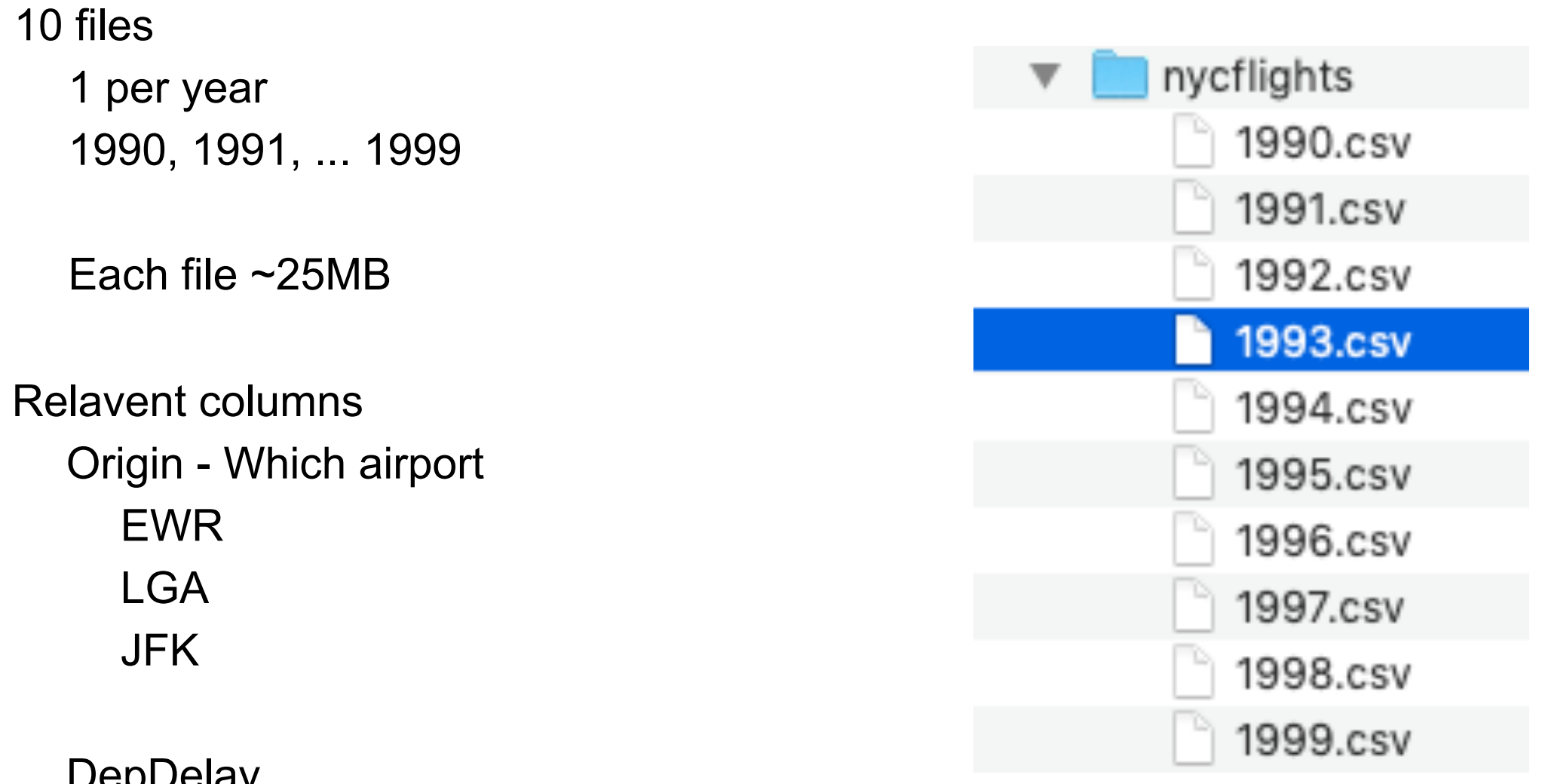

DepDelay

Minutes flight delayed in taking off

## **Compute Mean Departure Delay per Airport**

import pandas as pd from glob import glob

```
# list of filenames 
filenames = sorted(glob(os.path.join('data', 'nycflights', '*.csv')))
```
 $sums = []$ 

counts  $=$  []

for fn in filenames:

```
df = pd.read_csv(fn) by_origin = df.groupby('Origin') 
 total = by_origin.DepDelay.sum() 
count = by origin.DepDelay.count()
 sums.append(total) 
 counts.append(count)
```

```
CPU times: user 4.93 s, 
              sys: 817 ms, 
              total: 5.74 s 
Wall time: 5.41 s
```

```
total_delays = sum(sums) 
n flights = sum(counts)
mean = total delays / n flights
```
## **Compute Mean Departure Delay - Dask Version**

import pandas as pd from glob import glob

```
# list of filenames 
filenames = sorted(glob(os.path.join('data', 'nycflights', '*.csv')))
```
sums = []

counts  $=$   $\Box$ 

for fn in filenames:

 df = **delayed**(pd.read\_csv)(fn) by\_origin = df.groupby('Origin') total = by\_origin.DepDelay.sum() count = by\_origin.DepDelay.count() sums.append(total) counts.append(count)

```
sums, counts = compute(sums, counts) 
total delays = sum(sums)
```
 $n$  flights = sum(counts) mean = total\_delays / n\_flights

CPU times: user 150 ms, sys: 26.2 ms, total: 177 ms Wall time: 1.82 s

Using 4 workers 2-5 workers - about same time

## **Delayed is Wrapper**

df = delayed(pd.read\_csv)(fn)

by\_origin = df.groupby('Origin')

total = by\_origin.DepDelay.sum()

You can call most DF methods of delayed DF

They are also delayed

## **Dask Arrays**

Parallel, larger-than-memory, n-dimensional array using blocked algorithms

Divide large array into blocks Blocks are numpy arrays Blocks can be operated in parallel Not all blocks need be in memory at once

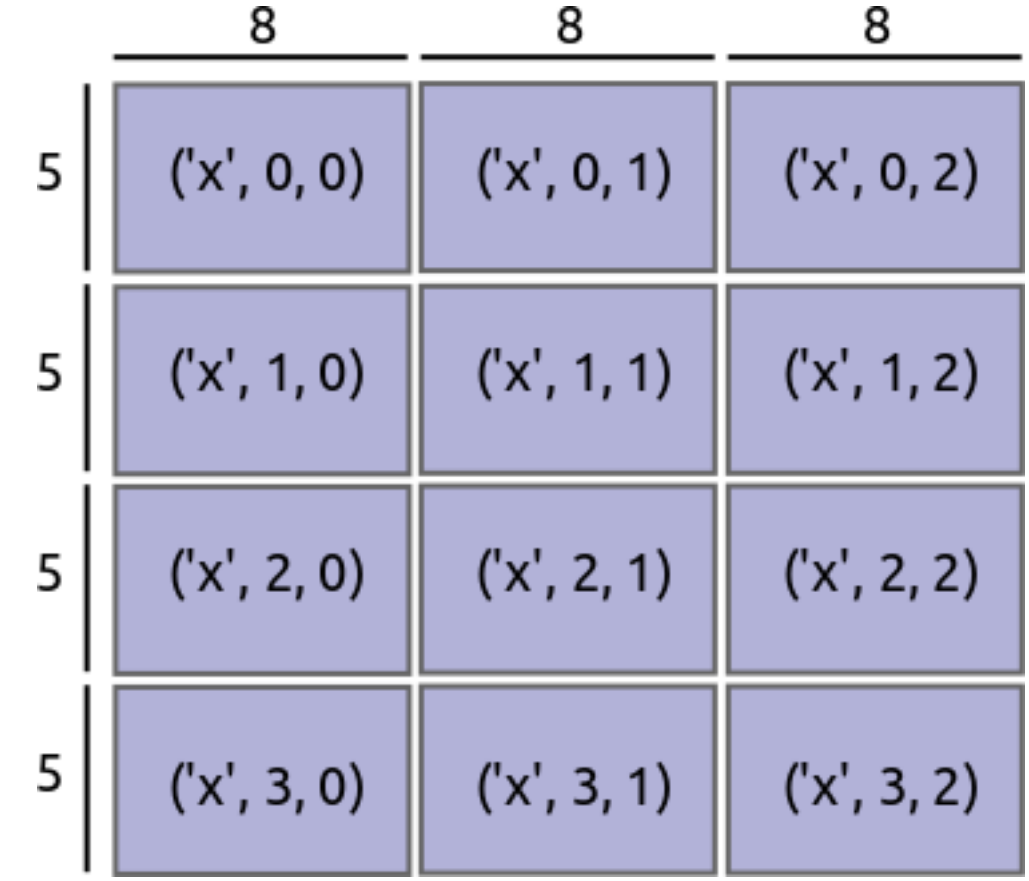

```
import dask.array as da 
x = da.from_array(dset, chunks=(1000000,))
```
f = h5py.File(os.path.join('data', 'random.hdf5'), mode='r')

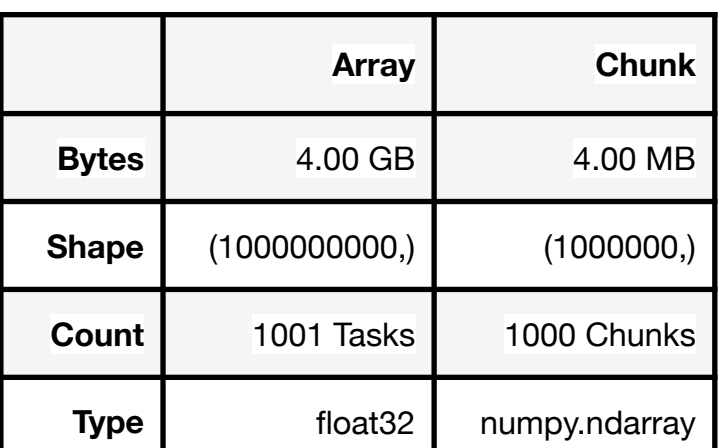

result =  $x.sum()$ result.compute()

import h5py

 $dset = f['/x']$ 

import os

#### Reference to 4G dataset

### **Dask DataFrames**

Large parallel DataFrame composed of many smaller Pandas DataFrames

Uses subset of Panda DataFrame interface

Manipulating large datasets, even when those datasets don't fit in memory

Accelerating long computations by using many cores

Distributed computing on large datasets

## **Reading the NYC Flight Data**

```
import os 
import dask 
import dask.dataframe as dd 
df = dd.read_csv(os.path.join('data', 'nycflights', '*.csv'), 
            parse_dates={'Date': [0, 1, 2]})
```
df

Dask DataFrame Structure:

Date DayOfWeek DepTime CRSDepTime ArrTime etc. npartitions=10

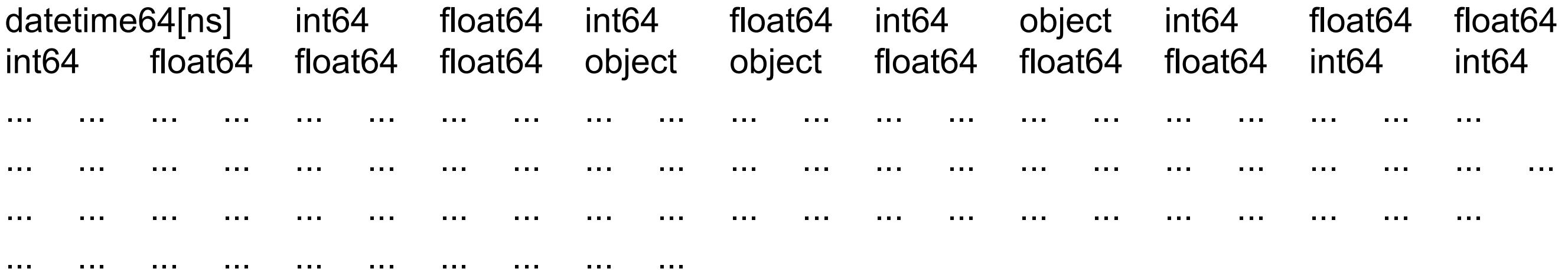

## **Dask Lazy Operations**

dd.read\_csv

Does not read entire file Reads a sample to infer data type for each column

Does not always infer data types correctly

```
df = dd.read_csv(os.path.join('data', 'nycflights', '*.csv'), 
             parse_dates={'Date': [0, 1, 2]}, 
             dtype={'TailNum': str, 
                 'CRSElapsedTime': float, 
                 'Cancelled': bool})
```
%time df.DepDelay.max().compute() CPU times: user 265 ms,

 sys: 41.3 ms, total: 306 ms Wall time: 2.65 s

## **df.DepDelay.max().visualize()**

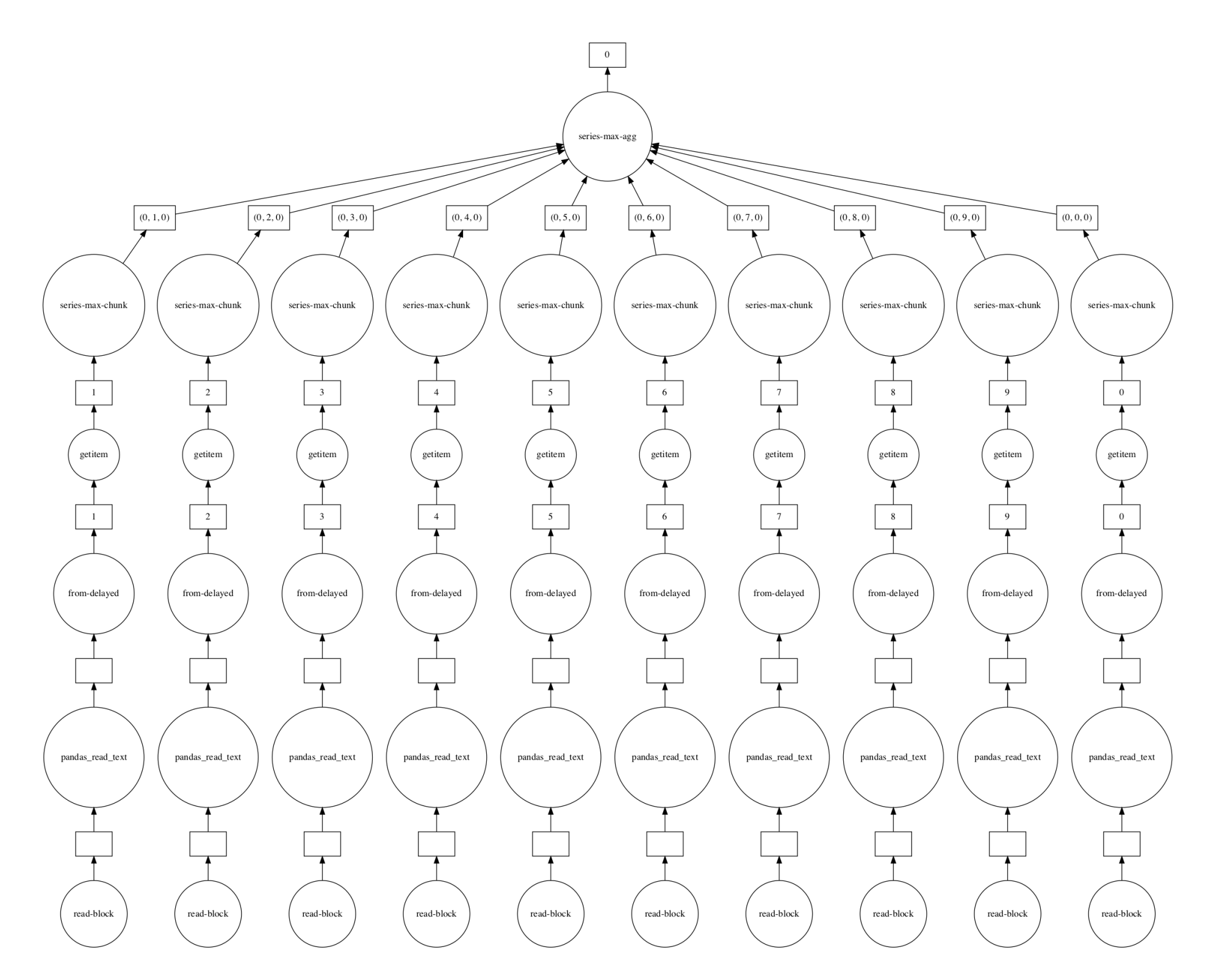

## **Computing mean Depart Delay**

%time df[['Origin','DepDelay']].groupby('Origin').mean().compute()

CPU times: user 273 ms, sys: 29.3 ms, total: 303 ms Wall time: 2.12 s

df[['Origin','DepDelay']].groupby('Origin').mean().visualize()

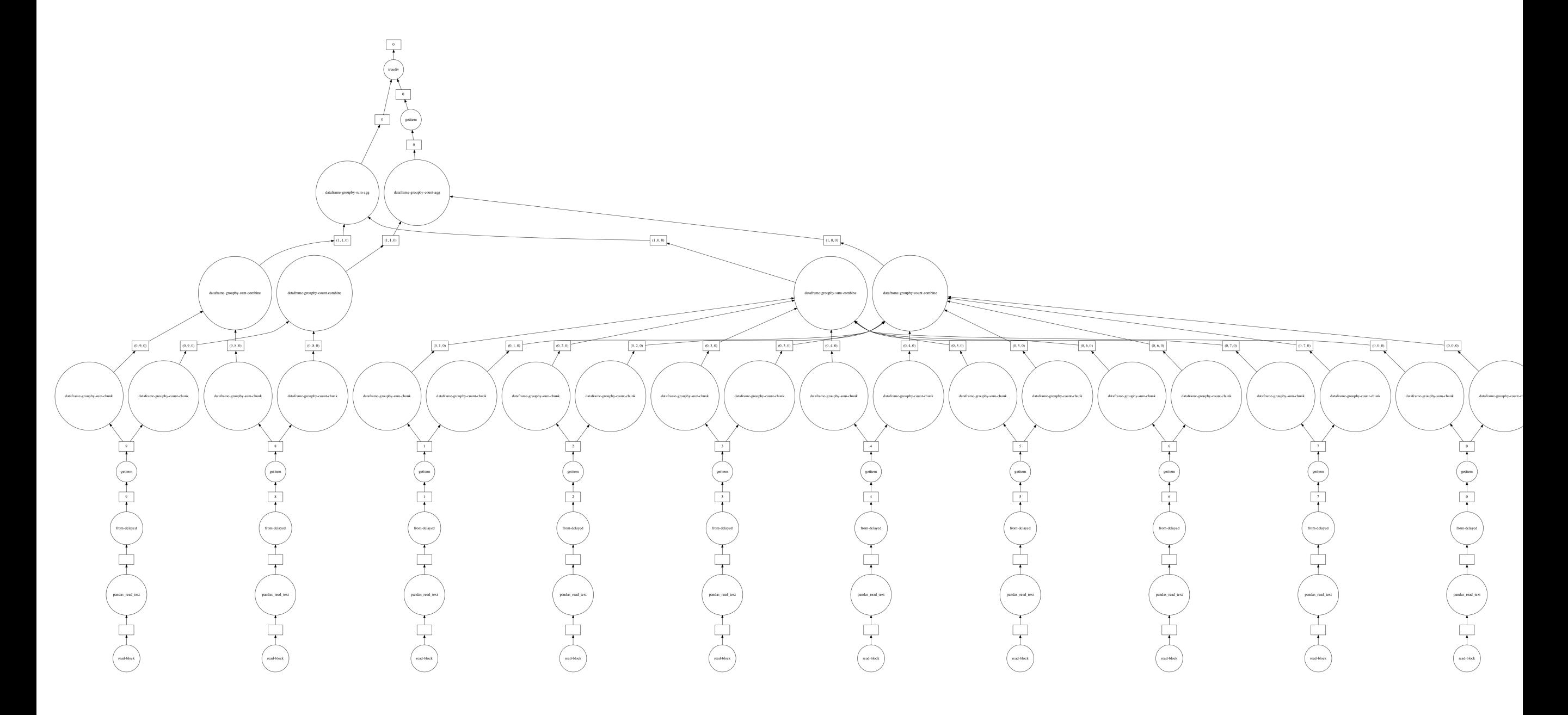

## **Overhead for Parallelizing**

#### **Dask Dataframe parallel version**

%time df[['Origin','DepDelay']].groupby('Origin').mean().compute()

CPU times: user 273 ms, sys: 29.3 ms, total: 303 ms Wall time: 2.12 s

#### **Panda Dataframe version**

 $p$ andaDF = df.compute()  $\qquad \qquad #$  Convert to normal Panda Dataframe %time pandaDF[['Origin','DepDelay']].groupby('Origin').mean()

> CPU times: user 492 ms, sys: 223 ms, total: 715 ms Wall time: 679 ms

 $2.12/0.679 = 3.1$ 

## **Julia DataFrame**

```
using Lazy 
using DataFramesMeta 
using Statistics 
using DataFrames
```

```
function csvdir_to_df(dir::String) 
   @as x readdir(dir) begin 
     map(i -> dir * i, x) #path to files
      map(readtable, x) 
      reduce(vcat, x) #combine into one dataframe 
   end 
end
```

```
flightdf = csvdir_to_df(flightdir) 
@time origin_depdelay((flightdf))
```
0.246635 seconds (193 allocations: 90.775 MiB, 10.15% gc time)

```
function origin depdelay(data::DataFrame)
   clean_depdely = DataFrames.dropmissing!(data,:DepDelay) 
  by(clean depdely, :Origin, :DepDelay => mean)
end
```
## **JuliaDB**

using JuliaDB

flightdir = "/Users/whitney/Courses/696/Spring20/Notebooks/dask-tutorial-master/data/nycflight

flighttable = loadtable(flightdir)

@time JuliaDB.groupby(mean ∘ skipmissing, flighttable, :Origin, select = :DepDelay)

0.119038 seconds (226 allocations: 44.846 MiB, 8.65% gc time)